## **OfficeWriter Designer for Excel - Valid Values**

When you view the report with parameters, the [Report Parameters](https://wiki.softartisans.com/display/RS9/OfficeWriter+Designer+for+Excel+-+Report+Parameters) dialog will open. If the report contains an available values list, the **Valid Values** dialog will display a list of valid parameter values.

For more information, see [Reports with Parameters.](https://wiki.softartisans.com/display/RS9/Excel+Reports+with+Parameters)

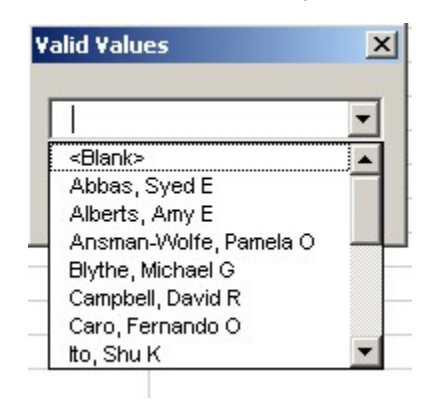